**Bevor Sie beginnen … 4** 

### **Vorbereitungen**

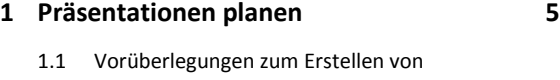

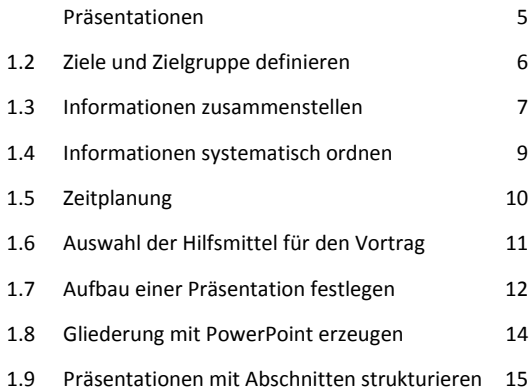

#### **Präsentationen erstellen**

**2 Folien mit Designs gestalten 17** 2.1 Was sind Designs? 17 2.2 Designs und Designelemente zuweisen 19 2.3 Eigene Designs erstellen und bearbeiten 20 2.4 Übungen 23

#### **3 Vorlagen professionell gestalten 25**

3.1 Grundlegendes zur Verwendung von Vorlagen 25 3.2 Gestaltungselemente im Folienmaster verwenden 26 3.3 Den Raum auf der Folie aufteilen 28 3.4 Hinweise zur Gestaltung des Folienmasters 30 3.5 Zusätzliche Master erzeugen 31 3.6 Mehrere Master nutzen 34 3.7 Individuelles Folienlayout erstellen 35 3.8 Online nach weiteren Vorlagen suchen 36 3.9 Übungen 37

## **4 Passende Farben und Schriftarten einsetzen 39** 4.1 Farben einsetzen 39

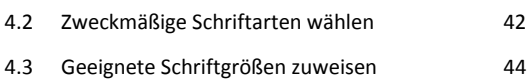

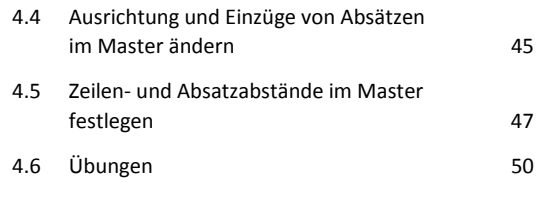

# **5 Einzelne Folien gestalten 52** 5.1 Hinweise zur Foliengestaltung 52 5.2 Texte auf Folien gestalten 53 5.3 Geeignete Zeichenformatierungen verwenden 56 5.4 Schaubilder gestalten 57 5.5 Zusatzfolien einfügen und gestalten 58 5.6 Folien mit Kommentaren versehen 60 5.7 Übung 63

### **Besondere Folienelemente**

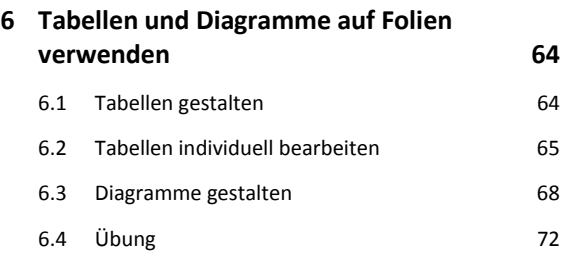

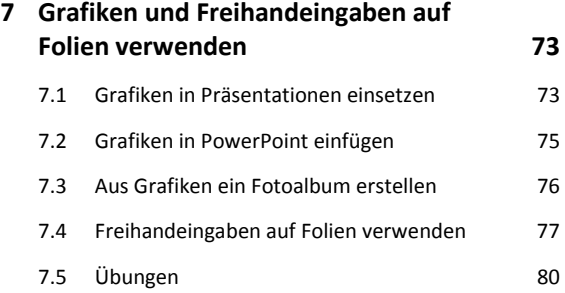

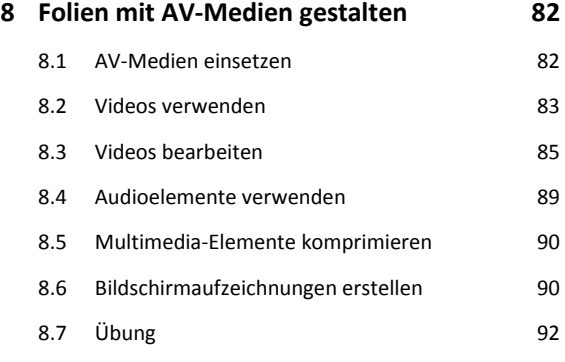

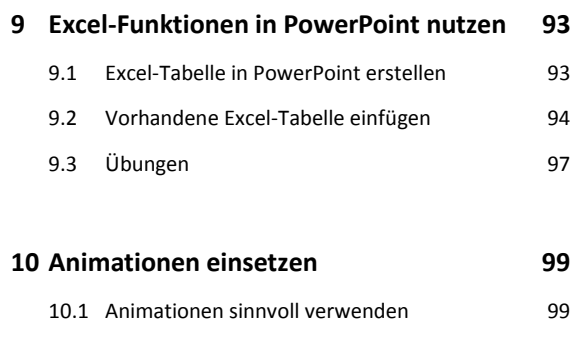

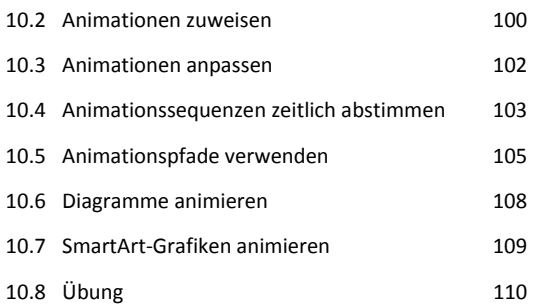

### **Gekonnt präsentieren**

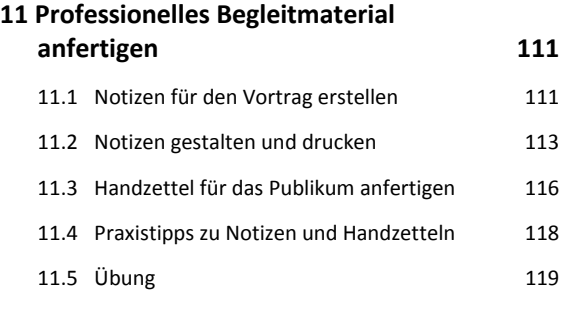

### **12 Die optimale Bildschirmpräsentation 120**

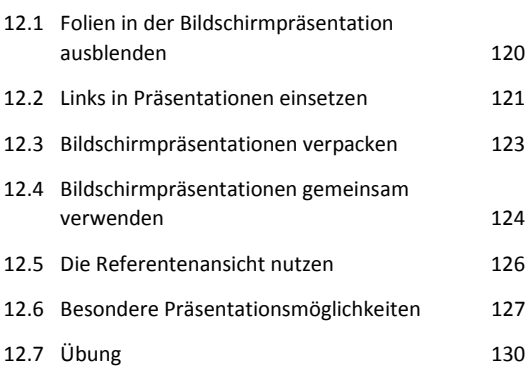

### **13 Präsentationen professionell vorführen 131**

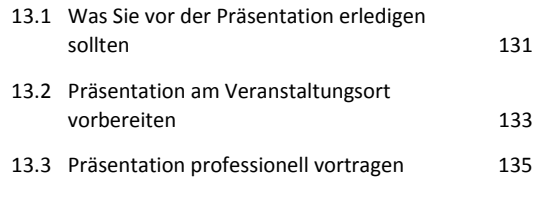

**Stichwortverzeichnis 138**